## **ShareYourSkillz #1: Introduction to 3D-Design with OpenSCAD**

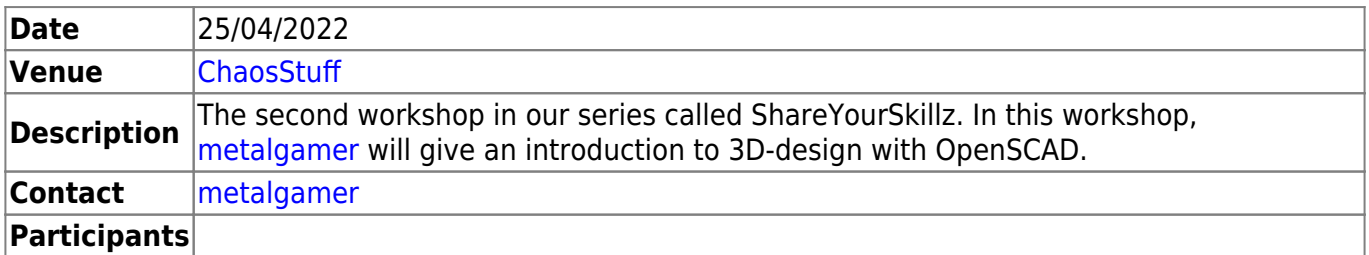

Please install a current [OpenSCAD](https://openscad.org) version on your device and bring it with you!

## **Links**

- [OpenSCAD Main Website](https://openscad.org)
- [WikiBooks: OpenSCAD Tutorial](https://en.wikibooks.org/wiki/OpenSCAD_Tutorial)
- [WikiBooks: OpenSCAD User Manual](https://en.wikibooks.org/wiki/OpenSCAD_User_Manual)
- [OpenSCAD Cheatsheet](https://openscad.org/cheatsheet/index.html)

From: <https://wiki.c3l.lu/> - **Chaos Computer Club Lëtzebuerg**

Permanent link: **[https://wiki.c3l.lu/doku.php?id=events:2022:04:shareyourskillz\\_1\\_introduction\\_to\\_3d-design\\_with\\_openscad](https://wiki.c3l.lu/doku.php?id=events:2022:04:shareyourskillz_1_introduction_to_3d-design_with_openscad)**

Last update: **2022/04/18 21:02**

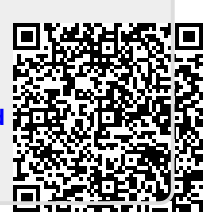